**Abweichungen bei der Auswertung im Low-Level Modus (Quanta Smart V 3.0)** 

**Rolf Althaus, Gruppenleiter kaltes Labor Kernkraftwerk Leibstadt**

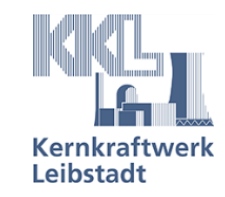

## **Abweichungen bei der Auswertung im Low-Level Modus (Quanta Smart V 3.0)**

### **Inhalt**

- **1. Tritiumringversuch**
- **2. «Rohdaten»**
- **3. Ratschläge von Perkin Elmer, W. Rödel**

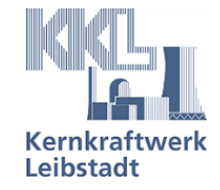

# **Grund für die Abweichung beim Tritiumringversuch**

- Messung der Proben mit LSC Tricarb 2910TR im Low Level Modus, Auswertung Quanta Smart V 3.00 (Build5)
- Quenchkurve im Low Level Modus aufgenommen aus dem Jahr 2009 von meinem Vorgänger

Theorie: Efficiency (Zählausbeute) = CPM / DPM

Für gleich gequenchte Proben und gewartetes Gerät (SNC Protocol) bleibt die Zählausbeute relativ konstant.

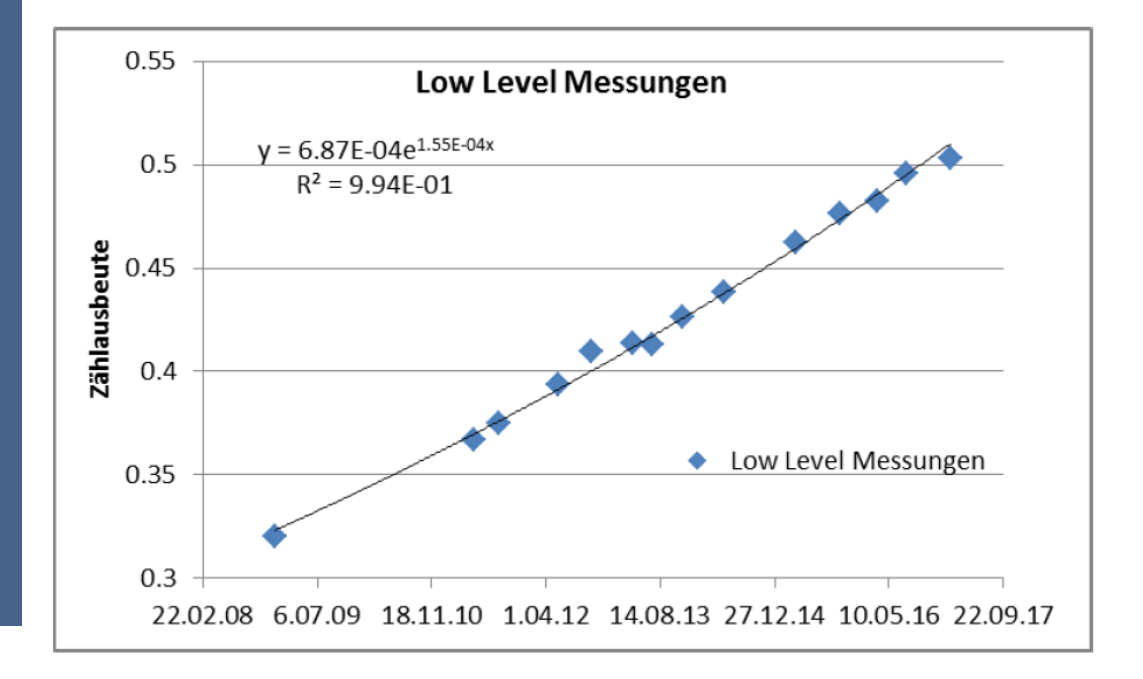

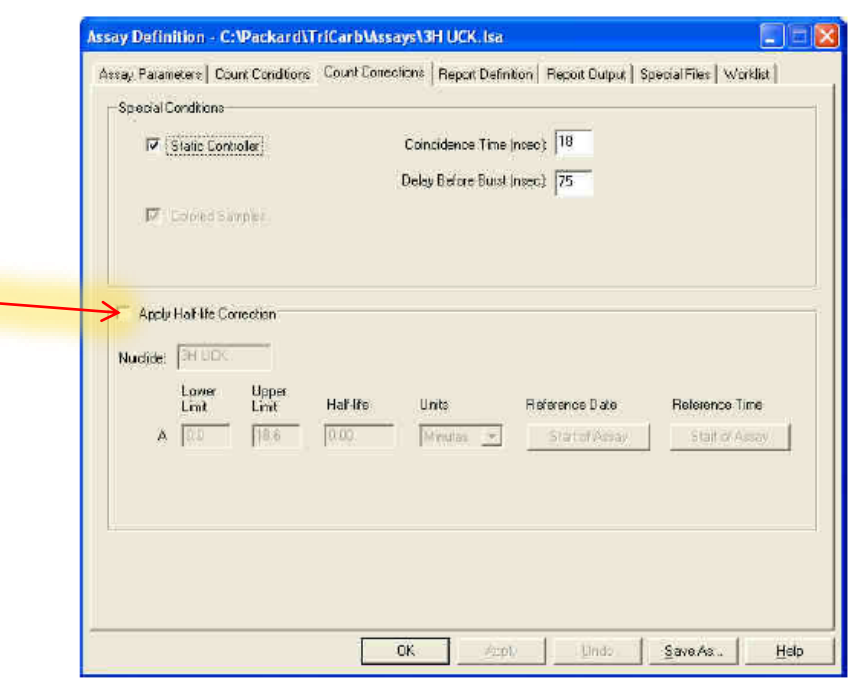

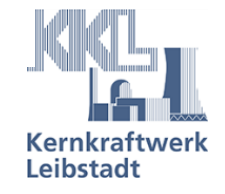

# **Rückmeldung Perkin Elmer, W. Roedl**

*«Wie gezeigt, ist das ein normales Verhalten, wenn bei der Aufnahme der Quenchstandards die Halbwertszeit Korrektur aktiv war. Diese Einstellung wird permanent in der entsprechenden Quench Standard Library (Set von Spektren der gemessenen Standards) gespeichert und kann im Nachhinein nicht verändert werden.* 

*Auch wenn heute das Protokoll zum Aufnehmen der Quench Standards keine aktive HWZ Korrektur hat ist*  das kein Beweis dass es nicht so war bei der Aufnahmen.

Ich habe die Daten welche von den Software Entwicklern abgefragt wurden weitergeleitet und es wurde mir versprochen alles zu tun um herauszubekommen ob bei der Aufnahme die HWZ Funktion aktiviert war. *Die Funktion wurde in allen Versionen der Software seit Mitte der 1990'er Jahre so gehandhabt. Da es aber in seltenen Fällen – wie bei Ihnen –zu Missverständnissen der Funktionsweise kam haben wir uns entschlossen das Verhalten zu ändern und seit der Version 4.1 bzw. 5.2 wird nun die HWZ Korrektur nur einmalig bei der Aufnahme der Quenchstandards verwendet aber nicht bei späteren Messungen unter Verwendung dieser Quench Standard Library.»*

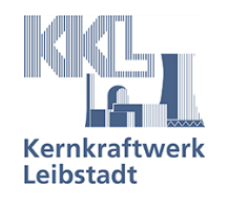

## **Auffälligkeiten « Untergrundmessungen» im Low Level Modus**

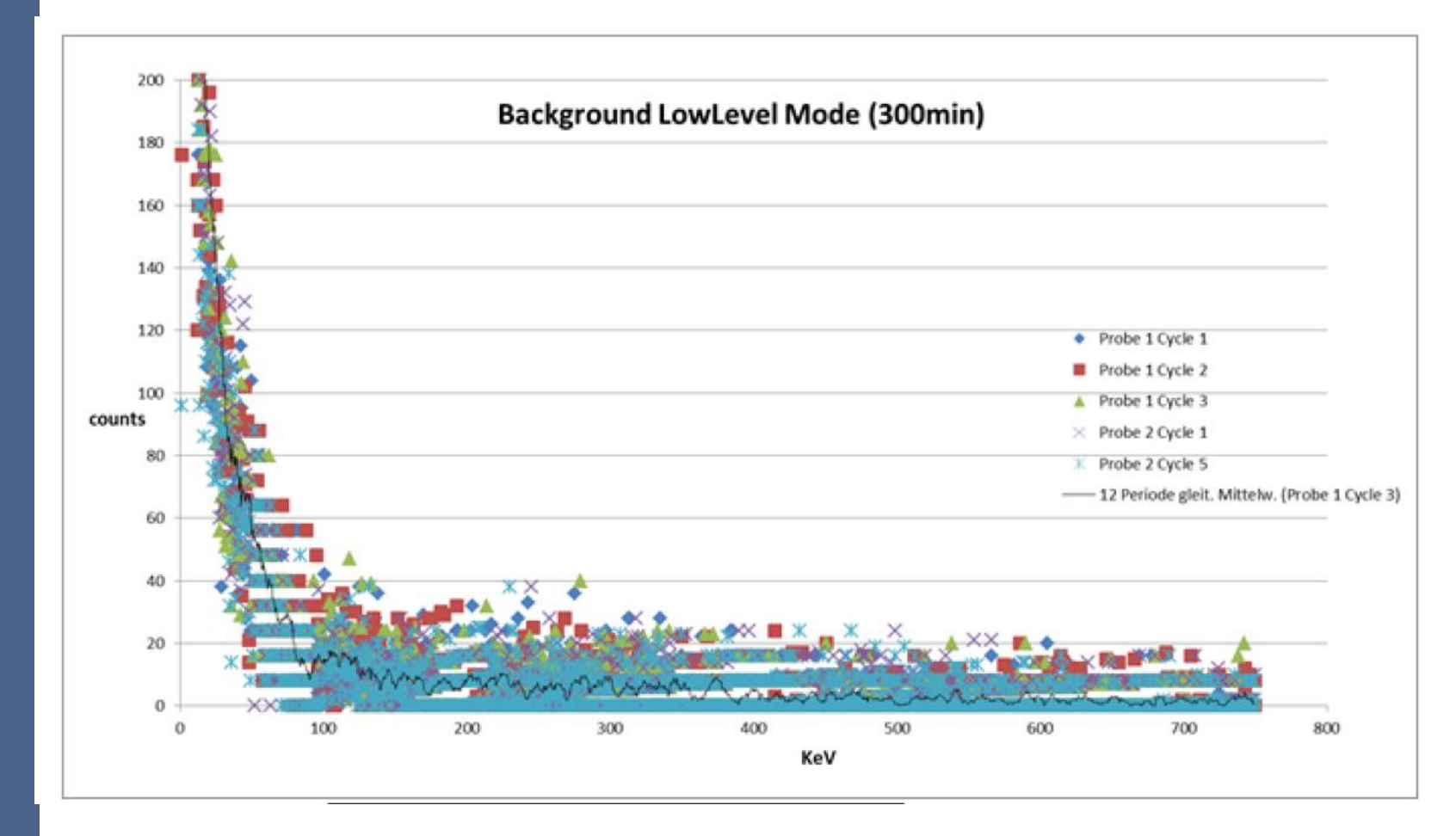

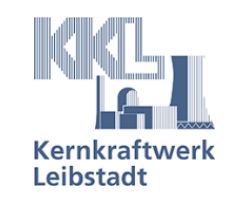

# **Rückmeldung Perkin Elmer, W. Roedl**

«"seltsame" Spektren, im Low Level Modus. Bedingt durch TR-LSC werden wie erklärt je nach **Wahrscheinlichkeit ob ein gemessener Impuls eher Background oder Radioaktivität ist zwischen 1 bis 8 Impulse gespeichert. Am Ende wird wieder durch 8 dividiert. Dadurch ergeben sich aber nur endlich viele mögliche CPM Werte sowie als eher naheliegendes Phänomen auch bei 1 Minuten Messungen nicht ganzzahlige CPM Werte.**

Dieses Verfahren ist seit etwa 30 Jahren etabliert und diese Phänomene sind allgemein bekannt und auch akzeptiert und haben keinen erkennbaren Einfluss auf die Ergebnisse. Das Verfahren hat dem gegenüber derart viele Vorteile und war die letzten 30 Jahre tatsächlich absolut führend am Markt. Erst kürzlich haben wir mit dem GCT Verfahren (Guard Compensation Technology) etwas Neues auf den Markt gebracht das noch niederere Leerwerte bei sogar höherer Effizienz ermöglicht. FOM's über 2000 für 3H in Wasser sind damit erreichbar»

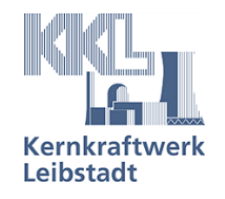

«Diskrepanz zwischen CPMA, CPMB usw. und einer Auswertung der Rohdaten (Spektren) bei gleichen Fenstereinstellungen bei den Sr89/Sr90 Messungen:

Das ist durch die Verwendung der Funktion tSIE/AEC erklärt. Bei dieser Funktion geht die Software davon aus, dass die Fenstereinstellung im Protokoll für ungequenchte Proben eingestellt ist und justiert abhängig vom Quench (tSIE) die Zählregionen dynamisch nach unten. Die Anpassung kann man während der Messung durch Anklicken von "Apply AEC" oberhalb der Spektrenanzeige sehen. Entweder sollten Sie die Fenster so nach oben anpassen damit unter Verwendung der Funktion tSIE/AEC bei ihren Quenchlevels die gewünschten Fenster wieder hergestellt werden oder besser stellen sie von tSIE/AEC auf "tSIE" um dann bleiben die Fenster immer so wie von ihnen eingestellt unabhängig vom gemessenen tSIE (Quench) Wert.»

«**Die Einstellung unter Optionen "Spectrum Files" Raw oder Processed sollte immer auf "Processed" stehen (das ist auch der Default Wert).** Bei Ihnen stand es aber auf "Raw" und deswegen werden die durch das TR-LSC ("probability counting") erzeugten Roh Spektren vor der Division durch 8 gespeichert und es kann insbesonders bei Background Proben ein viel zu hohe Aktivität bei direkter Auswertung der Spektren auftreten (hat keinen Einfluss auf CPMA, CPMB usw.»

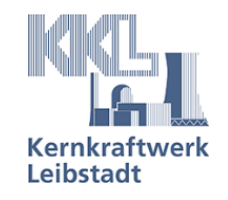

### **Vielen Dank für Ihre Aufmerksamkeit**

**Vorname Name Funktion**

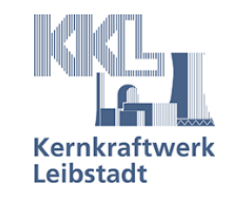